<span id="page-0-1"></span>**areg postestimation —** Postestimation tools for areg

[Postestimation commands](#page-0-0) [predict](#page-1-0) [margins](#page-2-0) [Remarks and examples](#page-2-1) [References](#page-4-0) [Also see](#page-4-1)

# <span id="page-0-0"></span>**Postestimation commands**

The following postestimation commands are available after areg:

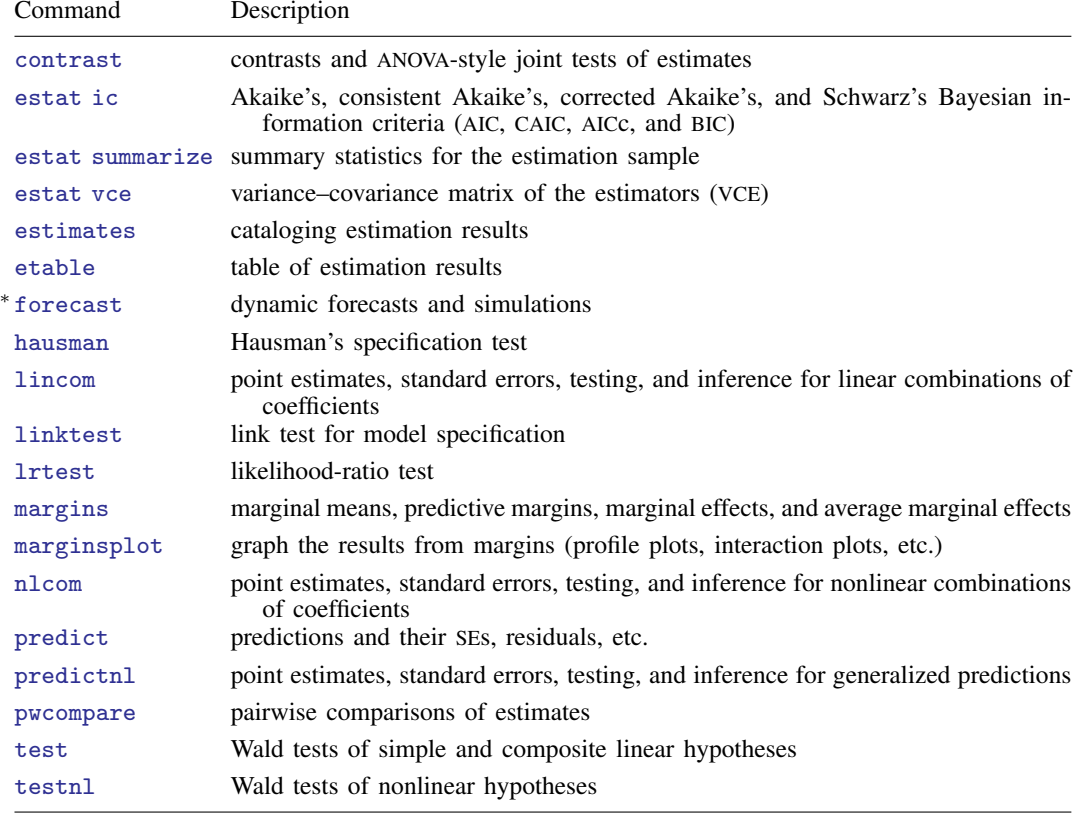

∗ forecast is not appropriate with mi estimation results.

## <span id="page-1-0"></span>**predict**

#### **Description for predict**

predict creates a new variable containing predictions such as fitted values, standard errors, residuals, and the equation-level score.

#### **Menu for predict**

Statistics > Postestimation

#### **Syntax for predict**

 $\texttt{predict} \: \big[ \: type \: \big] \: \: newvar \: \big[ \: if \: \big] \: \: \big[ \: in \: \big] \: \: \big[ \: , \: \: statistic \: \big]$  $\texttt{predict} \: \big[ \: type \: \big] \: \: newvar \: \big[ \: if \: \big] \: \: \big[ \: in \: \big] \: \: \big[ \: , \: \: statistic \: \big]$  $\texttt{predict} \: \big[ \: type \: \big] \: \: newvar \: \big[ \: if \: \big] \: \: \big[ \: in \: \big] \: \: \big[ \: , \: \: statistic \: \big]$  $\texttt{predict} \: \big[ \: type \: \big] \: \: newvar \: \big[ \: if \: \big] \: \: \big[ \: in \: \big] \: \: \big[ \: , \: \: statistic \: \big]$  $\texttt{predict} \: \big[ \: type \: \big] \: \: newvar \: \big[ \: if \: \big] \: \: \big[ \: in \: \big] \: \: \big[ \: , \: \: statistic \: \big]$  $\texttt{predict} \: \big[ \: type \: \big] \: \: newvar \: \big[ \: if \: \big] \: \: \big[ \: in \: \big] \: \: \big[ \: , \: \: statistic \: \big]$  $\texttt{predict} \: \big[ \: type \: \big] \: \: newvar \: \big[ \: if \: \big] \: \: \big[ \: in \: \big] \: \: \big[ \: , \: \: statistic \: \big]$  $\texttt{predict} \: \big[ \: type \: \big] \: \: newvar \: \big[ \: if \: \big] \: \: \big[ \: in \: \big] \: \: \big[ \: , \: \: statistic \: \big]$  $\texttt{predict} \: \big[ \: type \: \big] \: \: newvar \: \big[ \: if \: \big] \: \: \big[ \: in \: \big] \: \: \big[ \: , \: \: statistic \: \big]$ 

where  $y_j = \mathbf{x}_j \mathbf{b} + d_{\text{absorbvars}} + e_j$  and *statistic* is

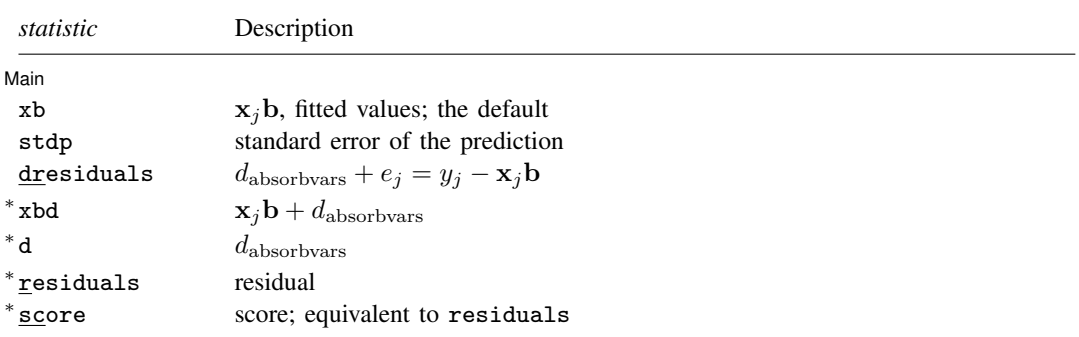

Unstarred statistics are available both in and out of sample; type predict . . . if e(sample) . . . if wanted only for the estimation sample. Starred statistics are calculated only for the estimation sample, even when if e(sample) is not specified.

### **Options for predict**

│ Main Ì Main  $\Box$ 

 $\overline{a}$ 

xb, the default, calculates the prediction of  $x_i$ b, the fitted values, by using the average effect of the absorbed variables. Also see xbd below.

stdp calculates the standard error of  $x_j$ b.

dresiduals calculates  $y_j - \mathbf{x}_j$ b, which are the residuals plus the effects of the absorbed variables.

xbd calculates  $x_j$ **b** +  $d_{\text{absor}bvars}$ , which are the fitted values including the effects of the absorbed variables.

d calculates  $d_{\text{absor}bvars}$ , the effects of the absorbed variables.

residuals calculates the residuals, that is,  $y_j - (\mathbf{x}_j \mathbf{b} + d_{\text{absorbvars}})$ .

score is a synonym for residuals.

## <span id="page-2-0"></span>**margins**

#### **Description for margins**

margins estimates margins of response for fitted values.

#### **Menu for margins**

Statistics > Postestimation

#### **Syntax for margins**

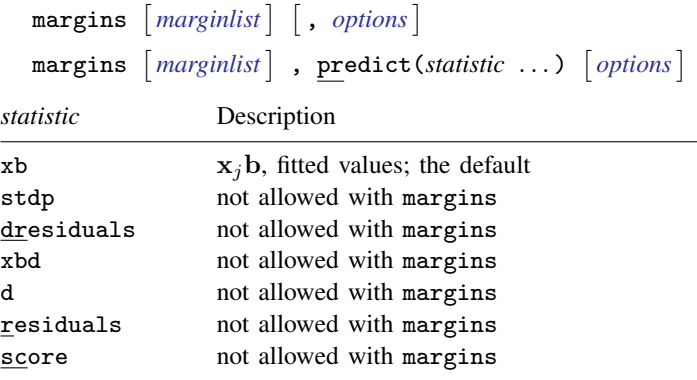

<span id="page-2-1"></span>Statistics not allowed with margins are functions of stochastic quantities other than e(b). For the full syntax, see  $[R]$  [margins](https://www.stata.com/manuals/rmargins.pdf#rmargins).

## **Remarks and examples [stata.com](http://stata.com)**

#### Example 1

Continuing with [example 1](https://www.stata.com/manuals/rareg.pdf#raregRemarksandexamplesex1) of [R] [areg](https://www.stata.com/manuals/rareg.pdf#rareg), we refit the model with robust standard errors and then obtain linear predictions and standard errors for those linear predictions.

```
. use https://www.stata-press.com/data/r18/auto2
(1978 automobile data)
. areg mpg weight gear_ratio, absorb(rep78) vce(robust)
 (output omitted )
. predict xb_ar
(option xb assumed; fitted values)
. predict stdp_ar, stdp
```
We can obtain the same linear predictions by fitting the model with xtreg, fe, but we would first need to specify the panel structure by using xtset.

. xtset rep78 Panel variable: rep78 (unbalanced) . xtreg mpg weight gear\_ratio, fe vce(robust) (output omitted) . predict xb\_xt (option xb assumed; fitted values) . predict stdp\_xt, stdp . summarize xb\_ar xb\_xt stdp\* Variable Obs Mean Std. dev. Min Max xb\_ar 74 21.36805 4.286788 11.58643 28.07367 xb\_xt 74 21.36805 4.286788 11.58643 28.07367 stdp\_ar 74 .7105649 .1933936 .4270821 1.245179 stdp\_xt 74 .8155919 .4826332 .0826999 1.709786

The predicted xb values above are the same for areg and xtreg, fe, but the standard errors for those linear predictions are different. The assumptions for these two estimators lead to different formulations for their standard errors. The robust variance estimates with areg are equivalent to the robust variance estimates using regress, including the panel dummies. The consistent robust variance estimates with xtreg are equivalent to those obtained by specifying vce(cluster *panelvar*) with that estimation command. For a theoretical discussion, see [Wooldridge](#page-4-2) ([2020\)](#page-4-2), [Stock and Watson](#page-4-3) [\(2008](#page-4-3)), and [Arellano](#page-4-4) [\(2003\)](#page-4-4); also see the [technical note](https://www.stata.com/manuals/xtxtreg.pdf#xtxtregRemarksandexamplestechnote) after example 3 of [XT] [xtreg](https://www.stata.com/manuals/xtxtreg.pdf#xtxtreg).

◁

#### Example 2

We would like to use linktest to check whether the dependent variable for our model is correctly specified:

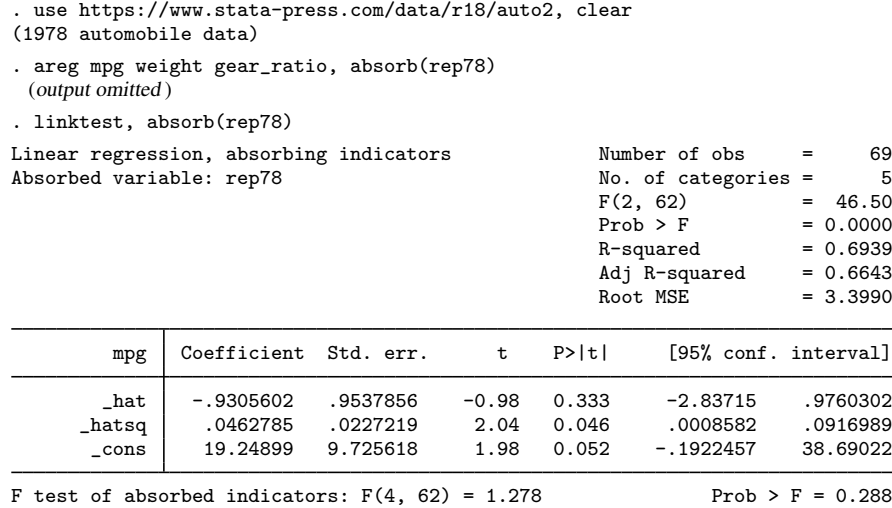

The squared residuals are significant in the regression for mpg on the linear and squared residuals; therefore, the test indicates that our dependent variable does not seem to be well specified. Let's transform the dependent variable into energy consumption, gallons per mile, fit the alternative model, and check the link test again.

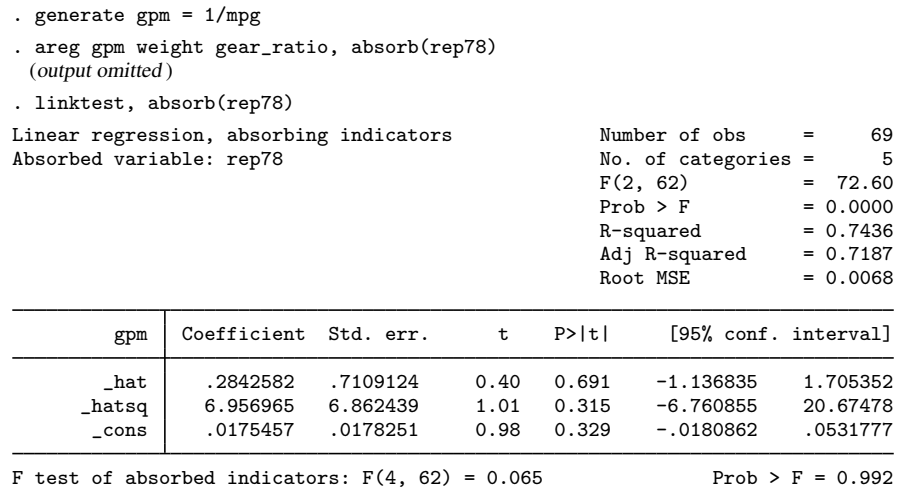

The link test supports the use of the transformed dependent variable.

## <span id="page-4-0"></span>**References**

<span id="page-4-4"></span>Arellano, M. 2003. Panel Data Econometrics. Oxford: Oxford University Press.

<span id="page-4-3"></span>Stock, J. H., and M. W. Watson. 2008. Heteroskedasticity-robust standard errors for fixed effects panel data regression. Econometrica 76: 155–174. <https://doi.org/10.1111/j.0012-9682.2008.00821.x>.

<span id="page-4-2"></span><span id="page-4-1"></span>Wooldridge, J. M. 2020. [Introductory Econometrics: A Modern Approach](http://www.stata.com/bookstore/introductory-econometrics/). 7th ed. Boston: Cengage.

## **Also see**

 $[R]$  [areg](https://www.stata.com/manuals/rareg.pdf#rareg) — Linear regression with many indicator variables<sup>[+](https://www.stata.com/manuals/u5.pdf#u5.1StataNow)</sup>

[U[\] 20 Estimation and postestimation commands](https://www.stata.com/manuals/u20.pdf#u20Estimationandpostestimationcommands)

Stata, Stata Press, and Mata are registered trademarks of StataCorp LLC. Stata and Stata Press are registered trademarks with the World Intellectual Property Organization of the United Nations. StataNow and NetCourseNow are trademarks of StataCorp LLC. Other brand and product names are registered trademarks or trademarks of their respective companies. Copyright (c) 1985–2023 StataCorp LLC, College Station, TX, USA. All rights reserved.

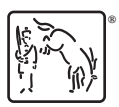

◁

For suggested citations, see the FAQ on [citing Stata documentation](https://www.stata.com/support/faqs/resources/citing-software-documentation-faqs/).